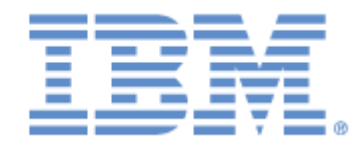

# **IBM® Sterling Connect:Express® for Microsoft Windows**

Release Notes

**Version 3.1.0 FixPack 12**

## **Copyright**

This edition applies to the 3.1 Version of IBM® Sterling Connect:Express® for Microsoft Windows and to all subsequent releases and modifications until otherwise indicated in new editions.

Before using this information and the product it supports, read the information in [Notices](#page-21-0)*,* on page [22.](#page-21-0)

Licensed Materials - Property of IBM IBM® Sterling Connect:Express® for Microsoft Windows © Copyright IBM Corp. 1999, 2016. All Rights Reserved. US Government Users Restricted Rights - Use, duplication or disclosure restricted by GSA ADP Schedule Contract with IBM Corp.

## **Table of Contents**

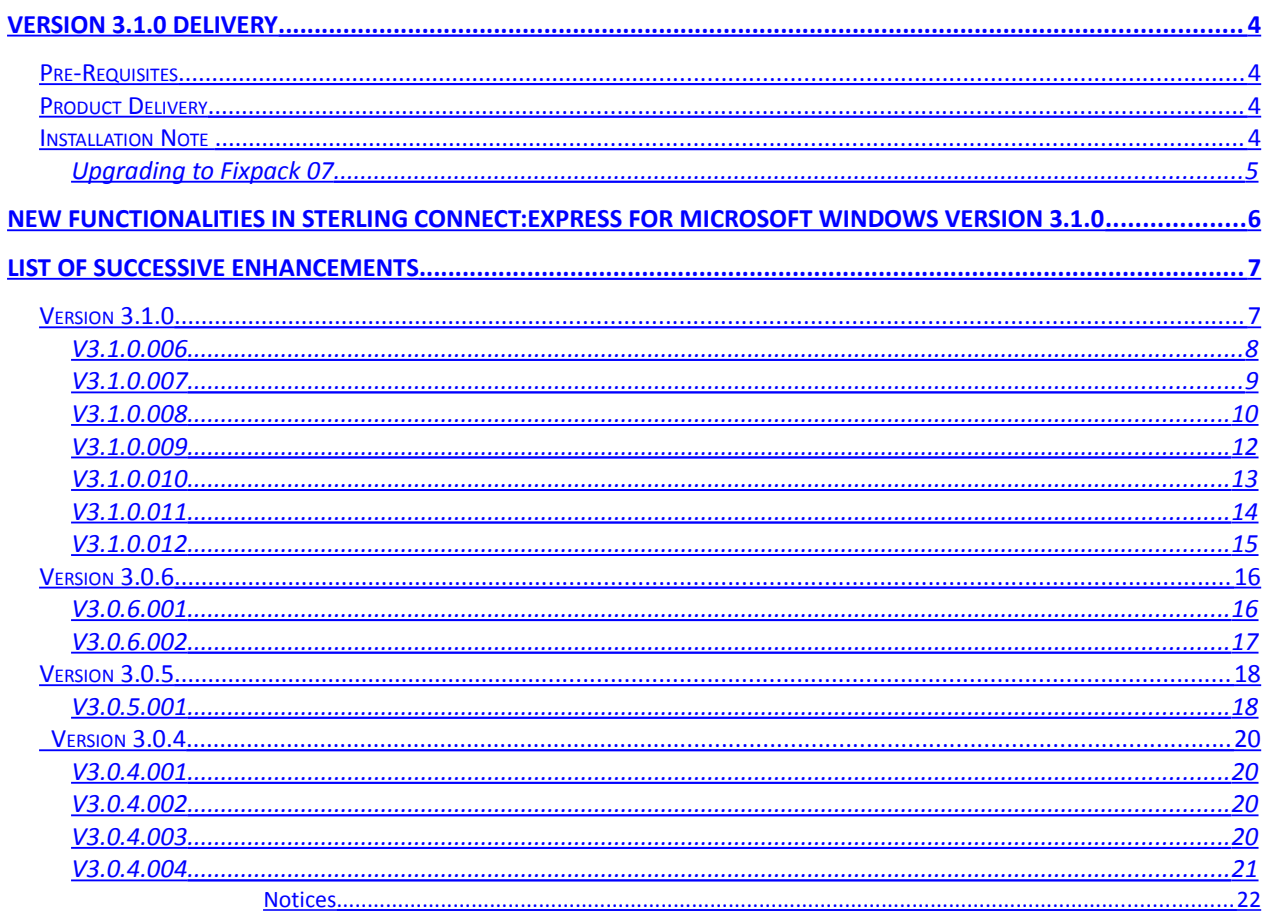

## <span id="page-3-0"></span>Version 3.1.0 Delivery

The *Sterling Connect:Express for* Microsoft Windows version 3.1.0 *Release Notes* document supplements Sterling Connect:Express for UNIX version 1.5.0 documentation. Release notes are updated with each release of the product and contain the description of new functionalities and product requirements, as well as other information pertinent to installing and implementing Sterling Connect:Express for Microsoft Windows version 3.1.0. Read the document in its entirety before installation.

#### <span id="page-3-3"></span>Pre-Requisites

Sterling Connect:Express for Microsoft Window runs on the following Operating Systems :

- Microsoft Windows 7 Professional, SP1 or later
- Microsoft Windows 10 Professional and Enterprise
- Microsoft Windows Server 2008 and 2008 R2
- Microsoft Windows Server 2012 and 2012 R2
- Virtualization software—All of the above options running under VMware Infrastructure 3 (VMware ESX server)

#### **Note**:

Depending on the Windows environment, you may be required to change the properties of the files iu tom.exe, tom.exe and tom srv.exe, in order to run as Administrator.

### <span id="page-3-2"></span>Product Delivery

The product is shipped on CD-ROM, along with the related documentation. Sterling Connect:Express for Microsoft Windows installation procedure is based on the CD-ROM content. For a detailed installation procedure, read *Sterling Connect:Express for Microsoft Windows Installation and Utilities Guide*.

Proceed with those two steps to install Sterling Connect:Express for Microsoft Windows:

- $\div$  Read the last minutes information and installation notes
- Read and proceed with Sterling Connect:Express for Microsoft Windows Installation and Utilities Guide.

#### <span id="page-3-1"></span>Installation Note

The structure of the journal file has changed. If you upgrade from a previous version, the journal is completely reinitialized. Verify that you don't need anymore the information about requests in the current journal before performing an update. The content of the journal can be unloaded into a text file by using the cxcmd command.

### <span id="page-4-0"></span>*Upgrading to Fixpack 07*

After upgrade, before starting the monitor, delete the journal files TOMJNL.DAT, TOMJNL.IX1 and TOMJNL.IX2.

## <span id="page-5-0"></span>New Functionalities in Sterling Connect:Express for Microsoft Windows Version 3.1.0

This version supports the PeSIT message as a new feature. It enables also to send and receive application aknowledgements (EERP) between two adjacent partners.

The following table shows the list of the new functionalities featured in Sterling Connect:Express for Microsoft Windows V3.1.0.001 :

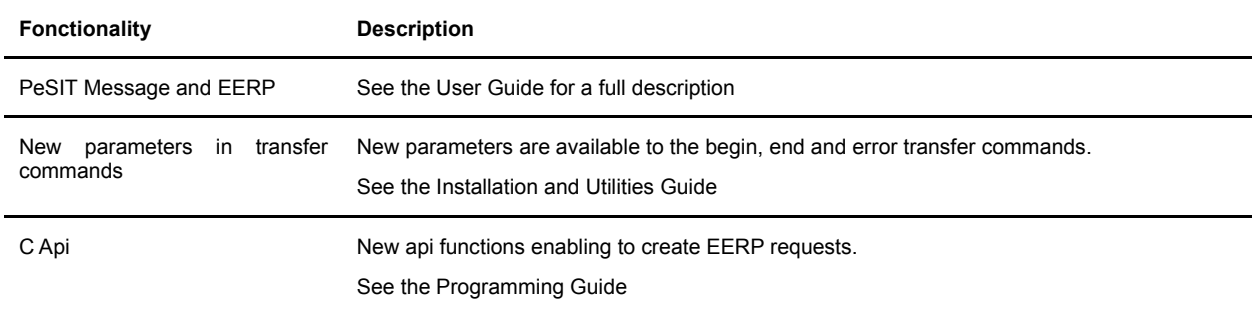

The following table lists the enhancements in this version:

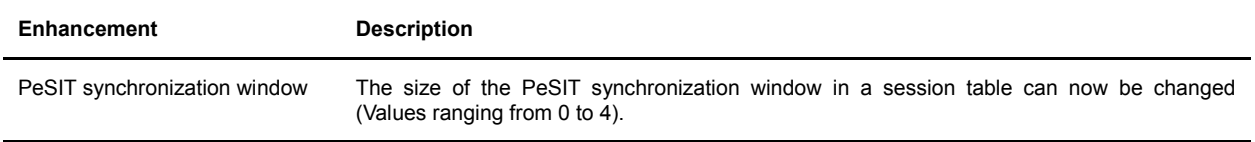

## <span id="page-6-1"></span>List of Successive Enhancements

This chapter provides the list of successive versions and enhancements of the product.

## <span id="page-6-0"></span>Version 3.1.0

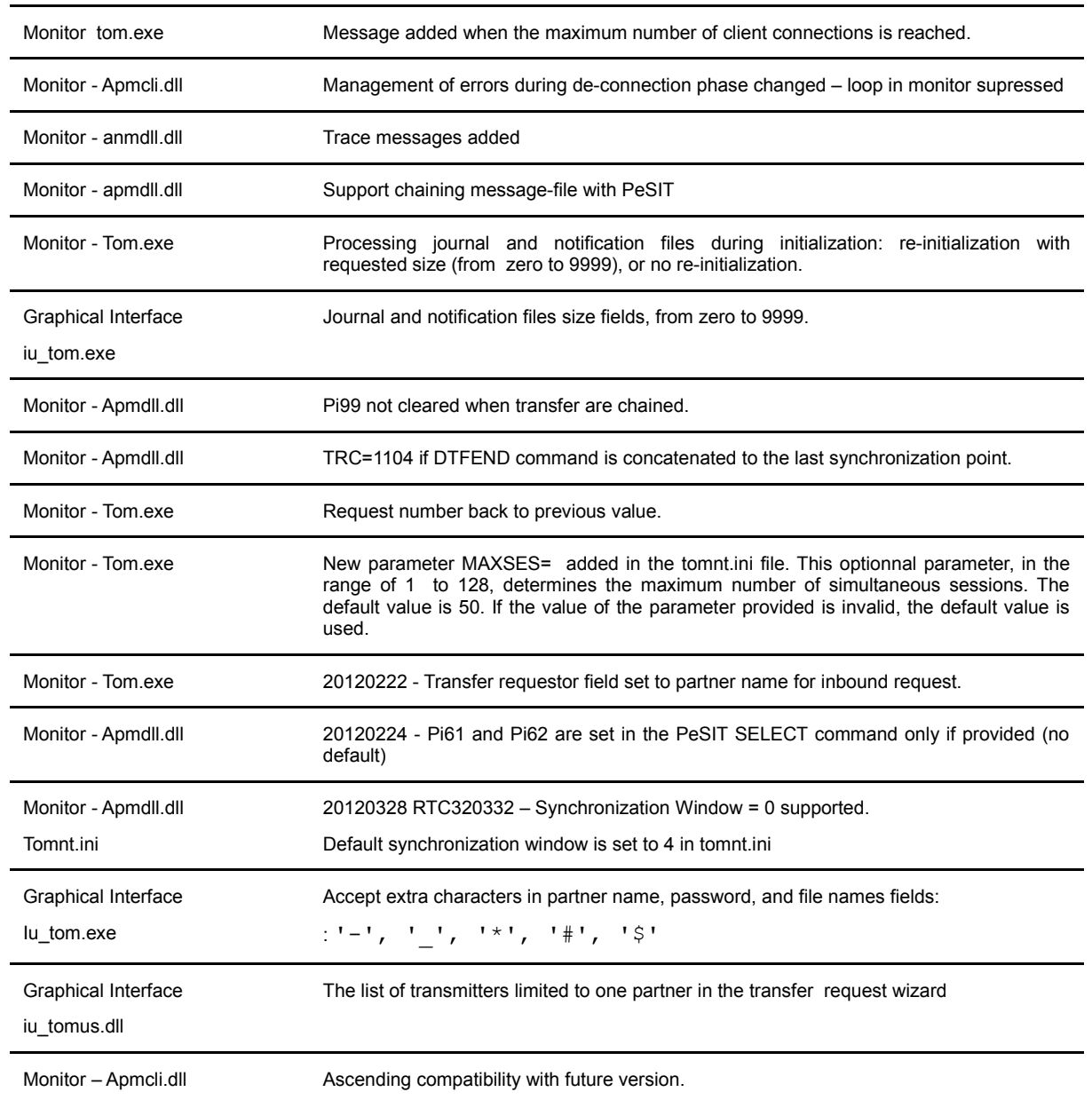

<span id="page-7-0"></span>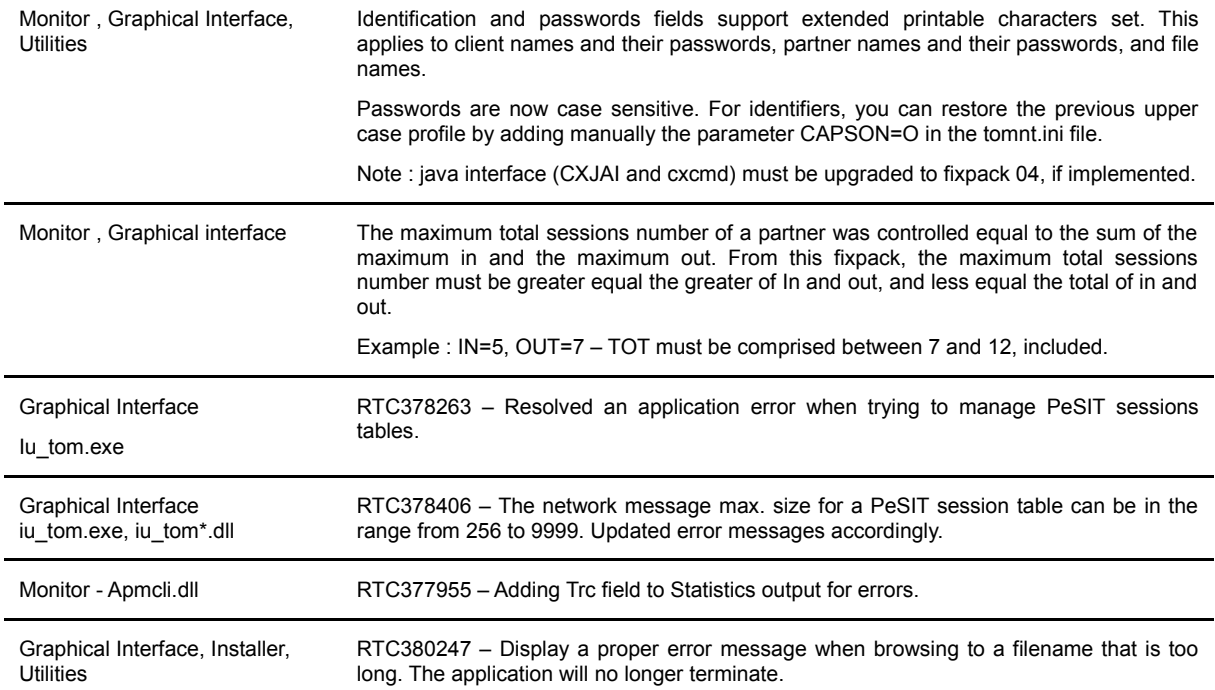

<span id="page-8-0"></span>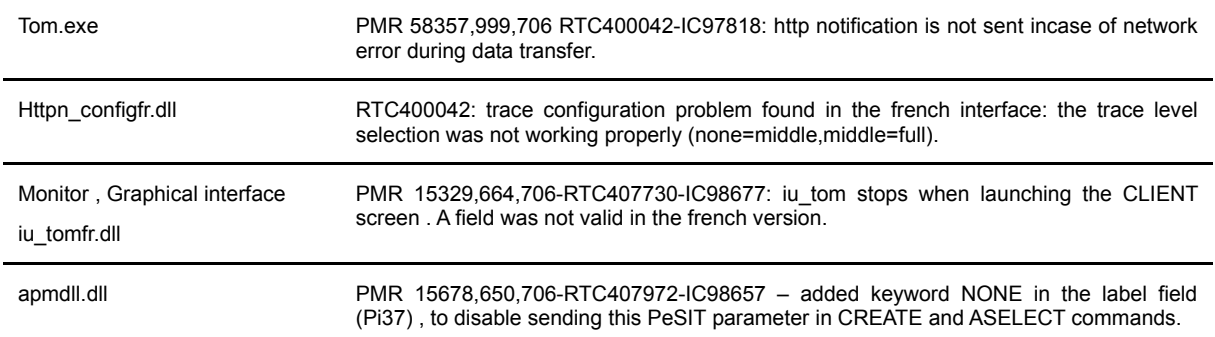

#### **Enhancements**

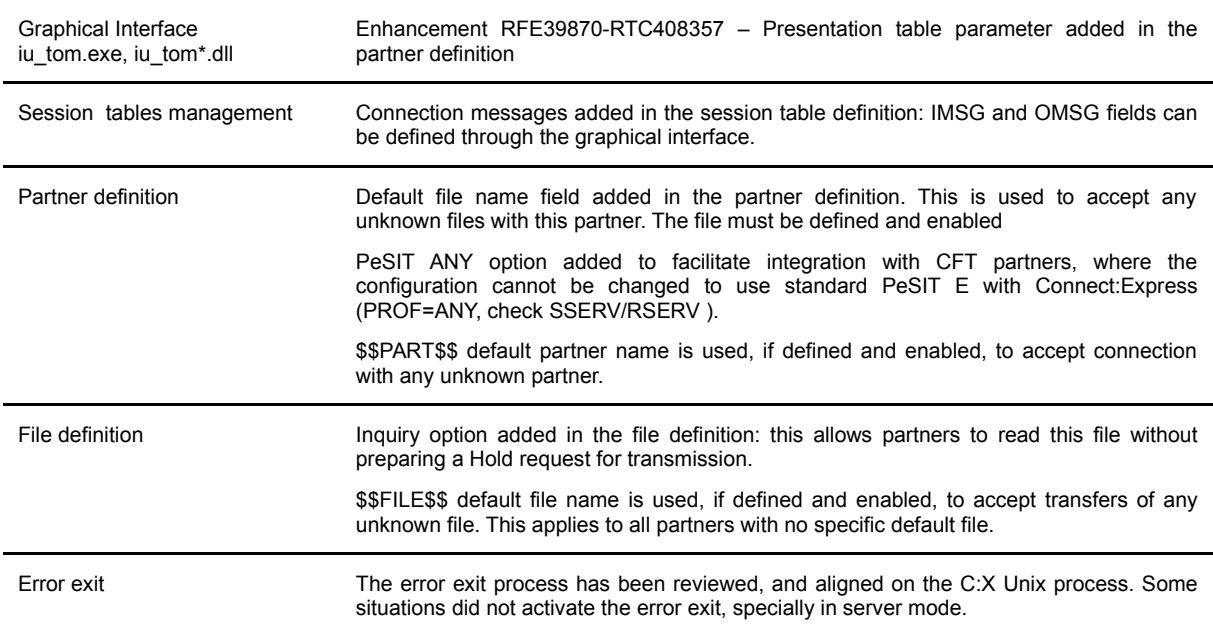

<span id="page-9-0"></span>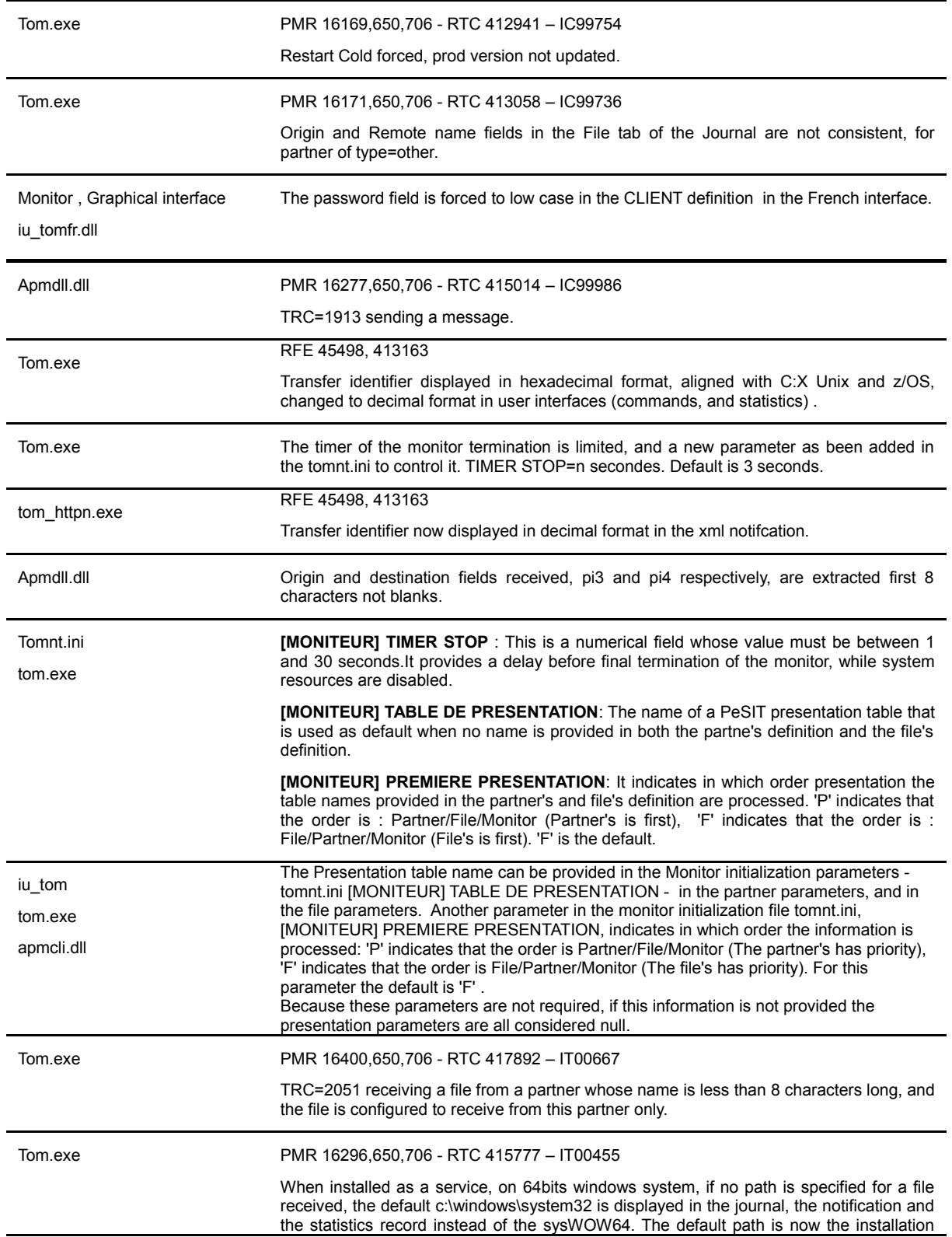

folder.

<span id="page-11-0"></span>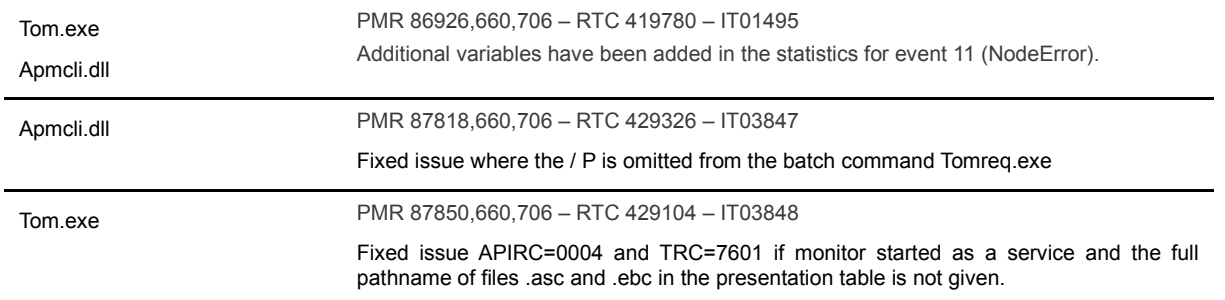

<span id="page-12-0"></span>anmdll.dll PMR 74738,999,706 – RTC 446973 – IT05576 PMR 89630,660,706 – RTC 445388 – IT05577 Improvement of the source code to prevent a memory segment violation.

<span id="page-13-0"></span>apmdll.dll PMR 35635,664,706 – RTC 453278 – IT06823

If Origin and/or Destination are not specified in a transfer request then PI3 and PI4 will not be sent in CREATE or SELECT and ACK SELECT FPDUs.

<span id="page-14-0"></span>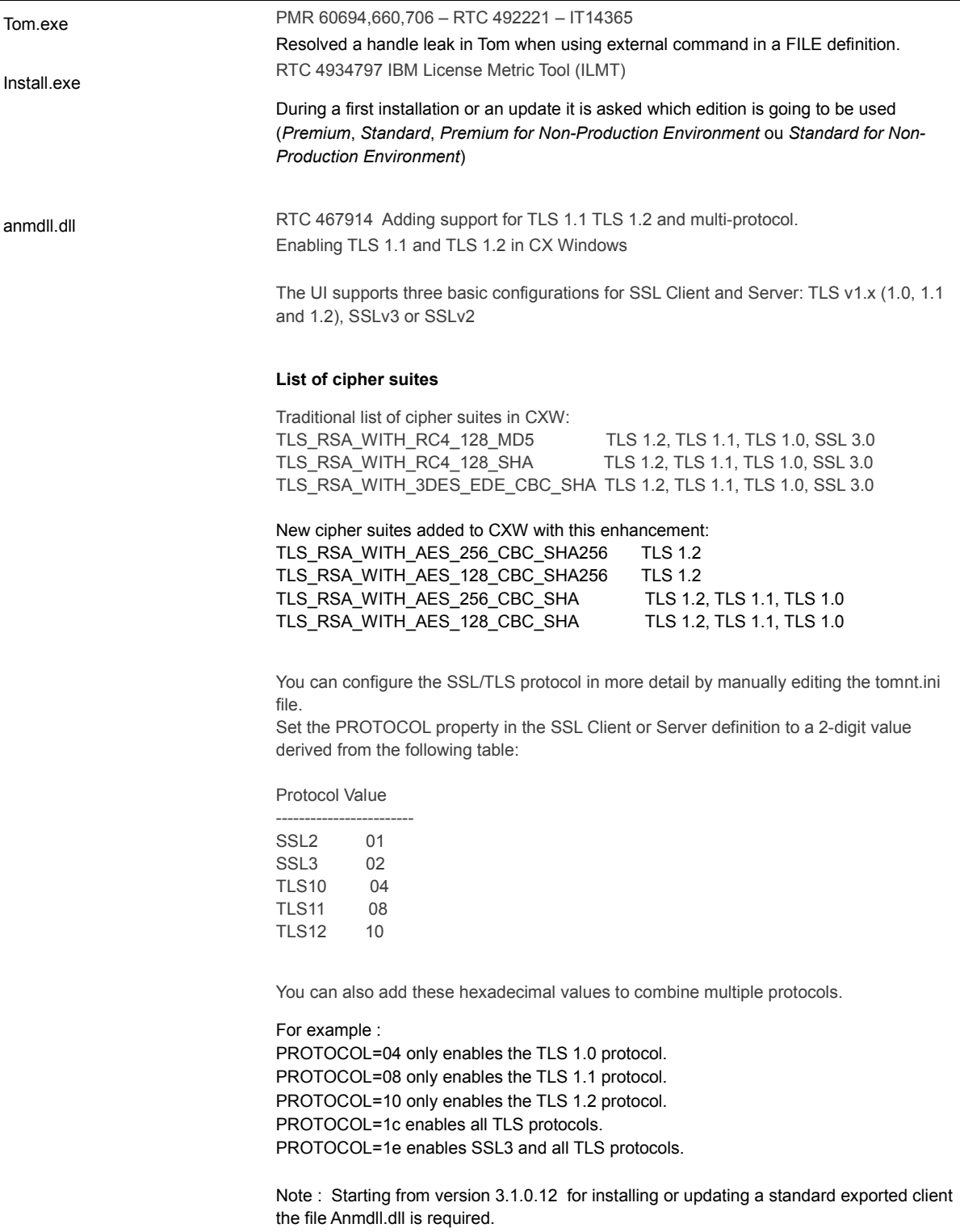

<span id="page-15-1"></span>**Important Note** – Installing Sterling Connect:Express as a service and SSL certificates:

The name of Connect:Express service has changed from version 304 to version 306 (The monitor name has been added so you can execute several monitors on the same system).

There are two possible configurations:

- You imported certificates in the SYSTEM STORE SERVICES certificate store, in the Certificate – Service (Connect:Express) folder. In this case you have to duplicate/import the certificates in the new folder called Certificates – Service (Connect:Express <Nom-Moniteur>) from the new service name.

- You imported certificates in the SYSTEM\_STORE\_LOCAL\_MACHINE certificate store. In this case the certificates are still available.

When upgrading from version 305 to version 306, the name of the service is unchanged.

#### <span id="page-15-0"></span>*V3.0.6.001*

The following table lists the modifications in Sterling Connect:Express V3.0.6.001.

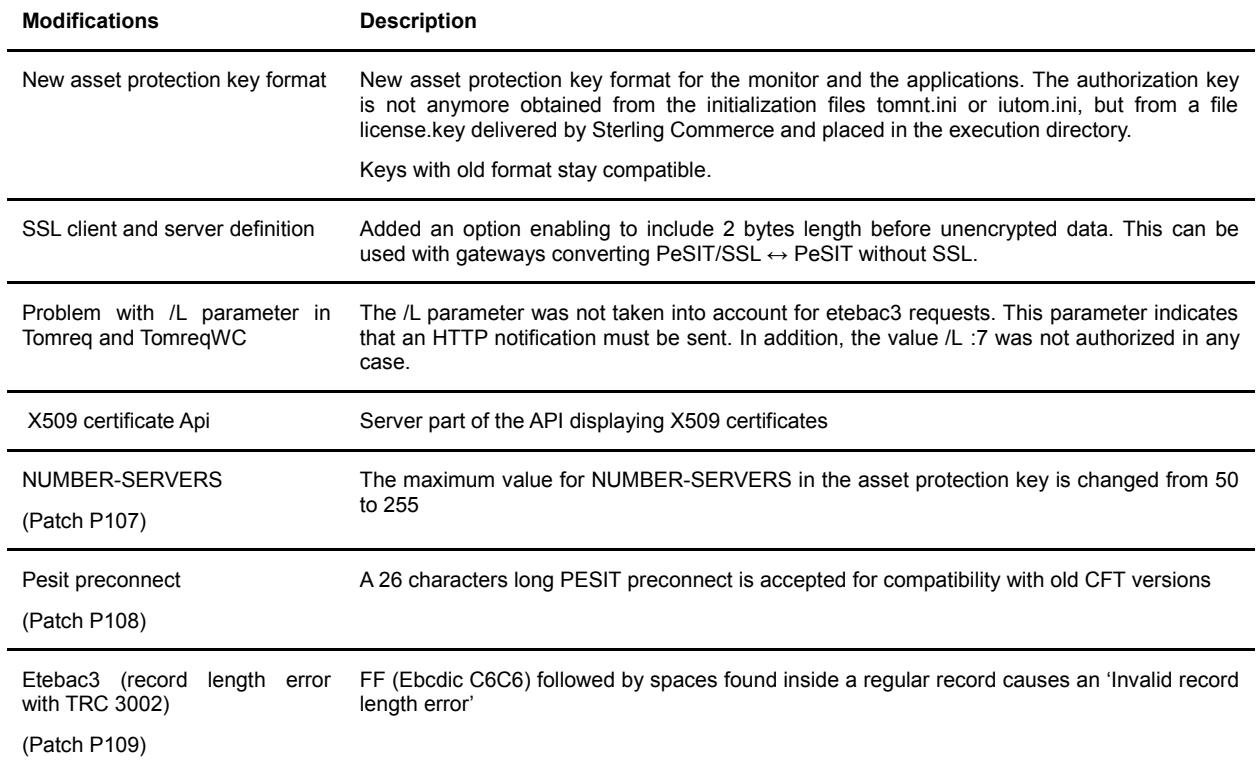

## <span id="page-16-0"></span>*V3.0.6.002*

**Important Note:** After upgrading, perform a cold start of Sterling Connect:Express .

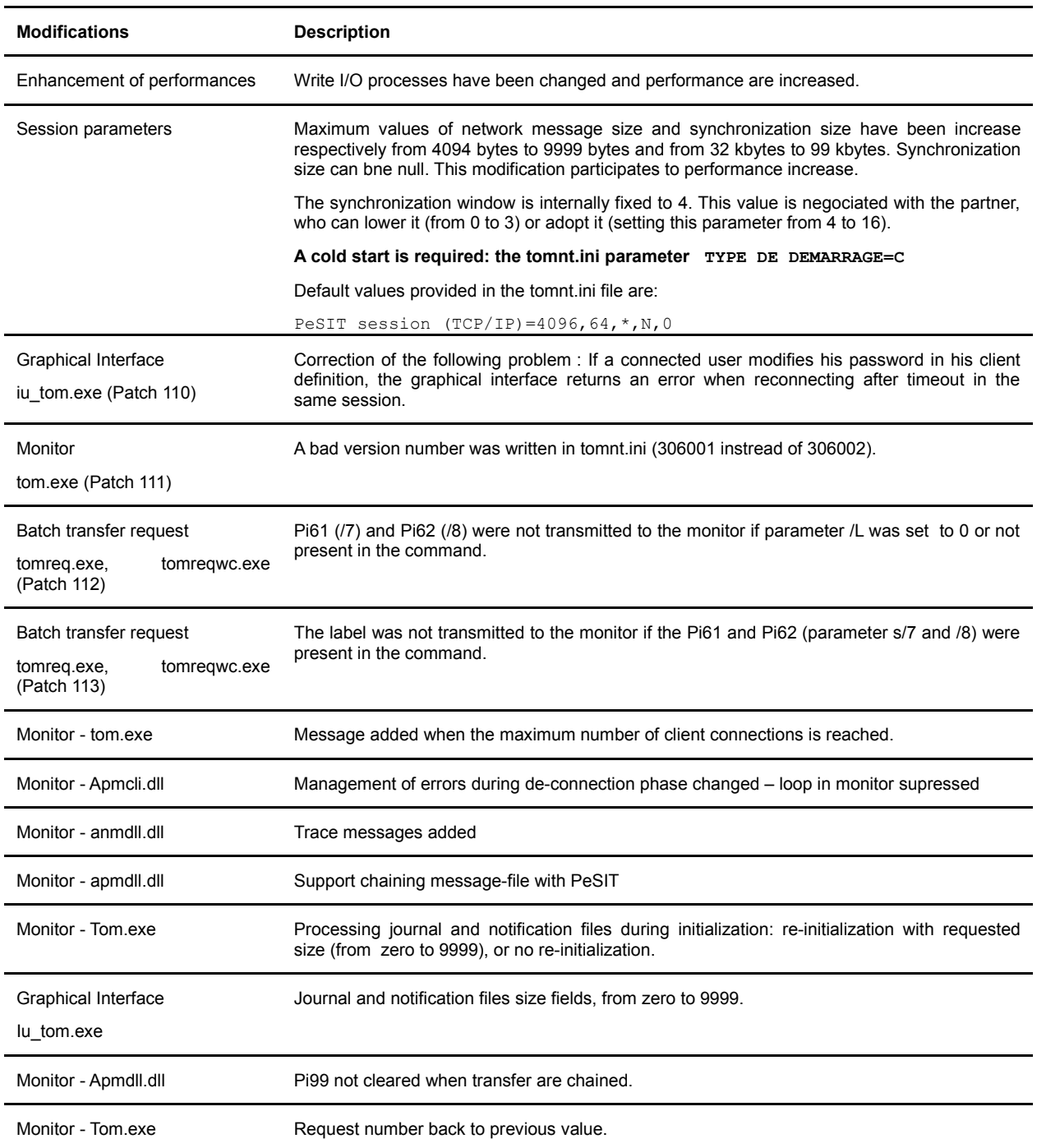

<span id="page-17-1"></span>**Important Note** – Installing Sterling Connect:Express as a service and SSL certificates:

The name of Connect:Express service has changed from version 304 to version 305 (The monitor name has been added so you can execute several monitors on the same system).

There are two possible configurations :

- You imported certificates in the SYSTEM STORE SERVICES certificate store, in the Certificate – Service (Connect:Express) folder. In this case you have to duplicate/import the certificates in the new folder called Certificates – Service (Connect:Express <Nom-Moniteur>) from the new service name.

- You imported certificates in the SYSTEM\_STORE\_LOCAL\_MACHINE certificate store. In this case the certificates are still available.

#### <span id="page-17-0"></span>*V3.0.5.001*

The following table lists the updates in Sterling Connect:Express V3.0.5.001.

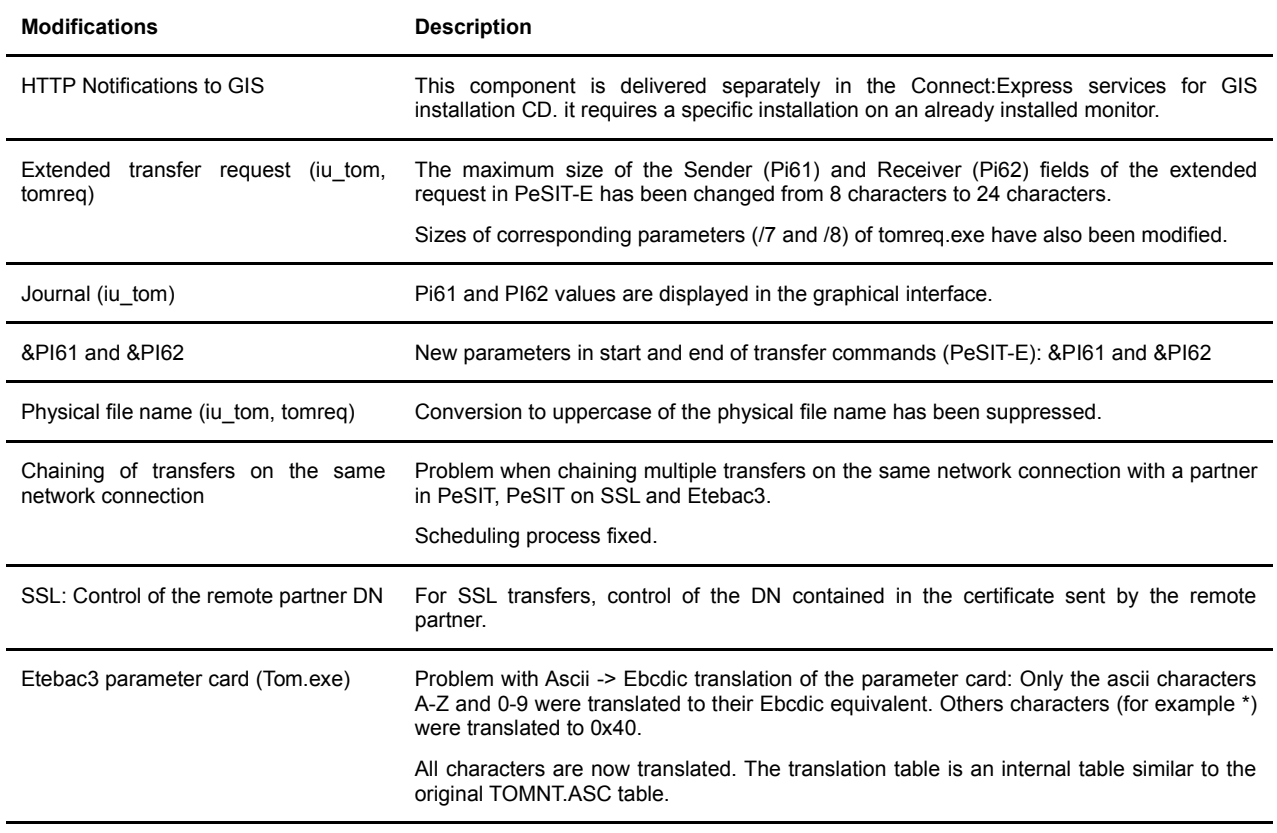

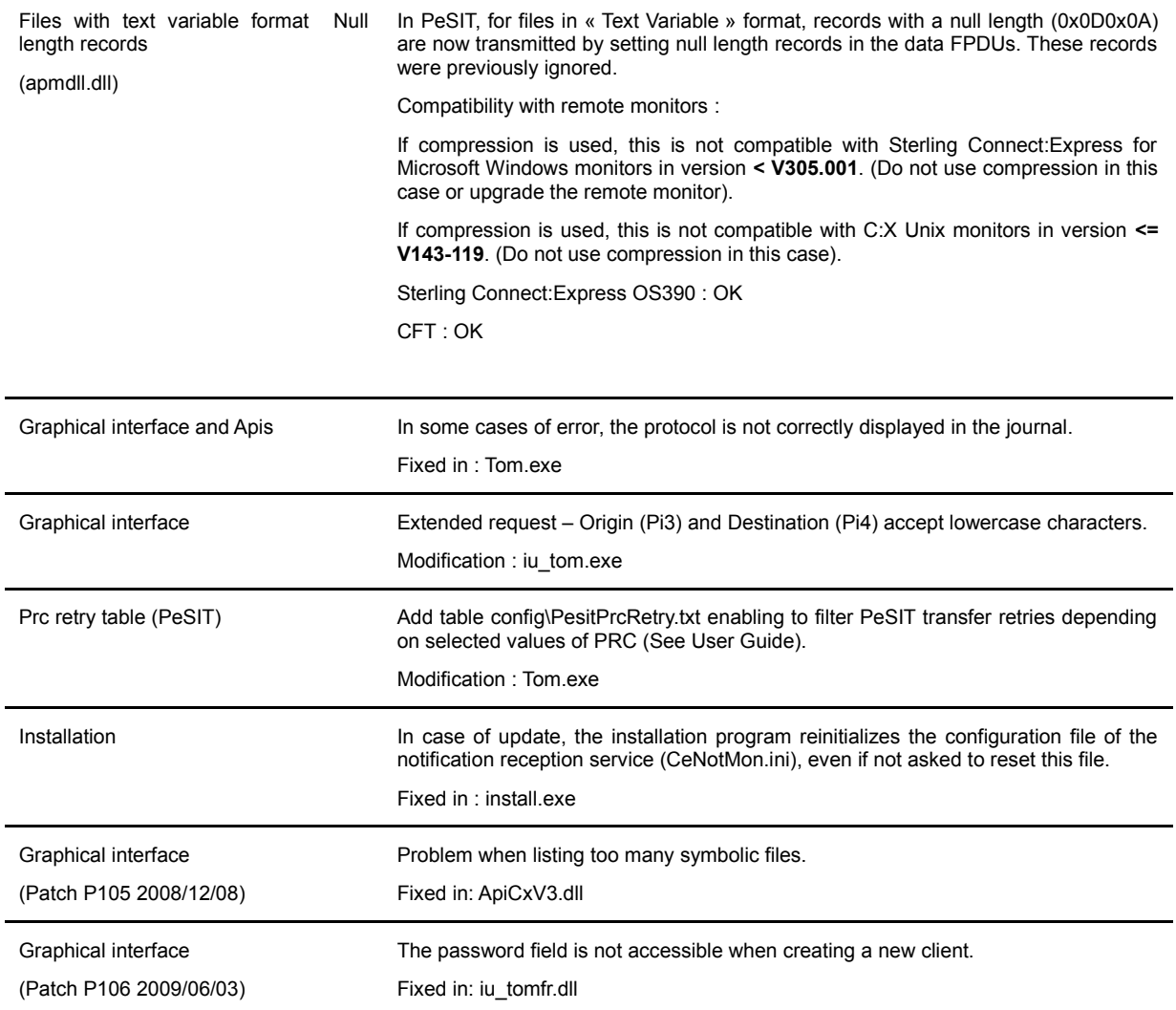

<span id="page-19-3"></span>Version 3.0.4

#### <span id="page-19-2"></span>*V3.0.4.001*

Beta version beta with SSL option.

#### <span id="page-19-1"></span>*V3.0.4.002*

Version with SSL option (See Documentation).

#### <span id="page-19-0"></span>*V3.0.4.003*

The following table lists the updates in Sterling Connect:Express V3.0.4.003.

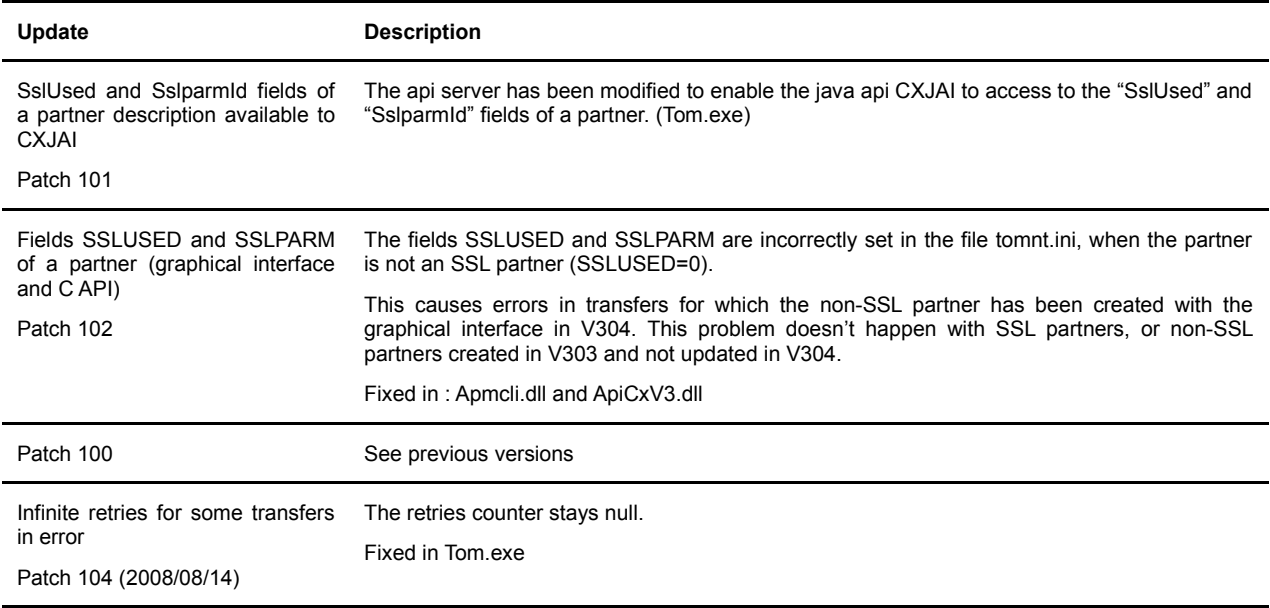

### <span id="page-20-0"></span>*V3.0.4.004*

The following table lists the updates in Sterling Connect:Express V3.0.4.004.

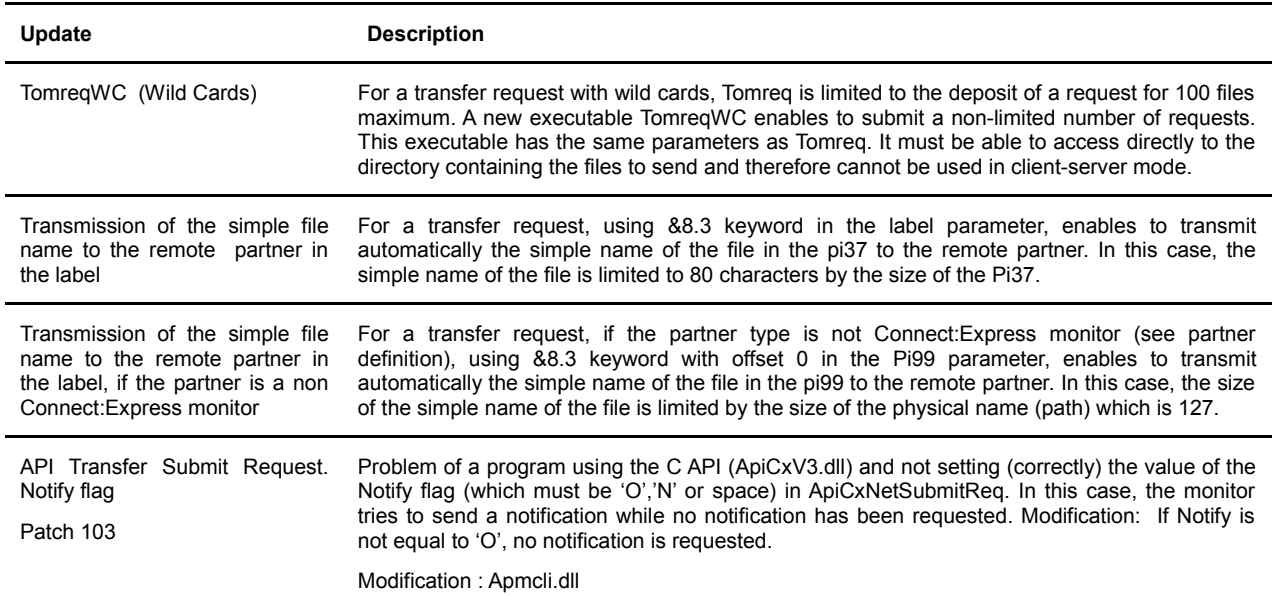

<span id="page-21-0"></span>This information was developed for products and services offered in the U.S.A.

IBM may not offer the products, services, or features discussed in this document in other countries. Consult your local IBM representative for information on the products and services currently available in your area. Any reference to an IBM product, program, or service is not intended to state or imply that only that IBM product, program, or service may be used. Any functionally equivalent product, program, or service that does not infringe any IBM intellectual property right may be used instead. However, it is the user's responsibility to evaluate and verify the operation of any non-IBM product, program, or service.

IBM may have patents or pending patent applications covering subject matter described in this document. The furnishing of this document does not grant you any license to these patents. You can send license inquiries, in writing, to:

IBM Director of Licensing

IBM Corporation

North Castle Drive

Armonk, NY 10504-1785

U.S.A.

For license inquiries regarding double-byte character set (DBCS) information, contact the IBM Intellectual

Property Department in your country or send inquiries, in writing, to:

Intellectual Property Licensing

Legal and Intellectual Property Law

IBM Japan Ltd.

1623-14, Shimotsuruma, Yamato-shi

Kanagawa 242-8502 Japan

**The following paragraph does not apply to the United Kingdom or any other country where such provisions are inconsistent with local law:** INTERNATIONAL BUSINESS MACHINES CORPORATION PROVIDES THIS PUBLICATION "AS IS" WITHOUT WARRANTY OF ANY KIND, EITHER EXPRESS OR IMPLIED, INCLUDING, BUT NOT LIMITED TO, THE IMPLIED WARRANTIES OF NON-INFRINGEMENT, MERCHANTABILITY OR FITNESS FOR A PARTICULAR PURPOSE. Some states do not allow disclaimer of express or implied warranties in certain transactions, therefore, this statement may not apply to you.

This information could include technical inaccuracies or typographical errors. Changes are periodically made to the information herein; these changes will be incorporated in new editions of the publication. IBM may make improvements and/or changes in the product(s) and/or the program(s) described in this publication at any time without notice.

Any references in this information to non-IBM Web sites are provided for convenience only and do not in any manner serve as an endorsement of those Web sites. The materials at those Web sites are not part of the materials for this IBM product and use of those Web sites is at your own risk.

IBM may use or distribute any of the information you supply in any way it believes appropriate without incurring any obligation to you.

Licensees of this program who wish to have information about it for the purpose of enabling: (i) the exchange of information between independently created programs and other programs (including this one) and (ii) the mutual use of the information which has been exchanged, should contact:

IBM Corporation

J46A/G4

555 Bailey Avenue

San Jose, CA\_\_95141-1003

U.S.A.

Such information may be available, subject to appropriate terms and conditions, including in some cases, payment of a fee.

The licensed program described in this document and all licensed material available for it are provided by IBM under terms of the IBM Customer Agreement, IBM International Program License Agreement or any equivalent agreement between us.

Any performance data contained herein was determined in a controlled environment. Therefore, the results obtained in other operating environments may vary significantly. Some measurements may have been made on development-level systems and there is no guarantee that these measurements will be the same on generally available systems. Furthermore, some measurements may have been estimated through extrapolation. Actual results may vary. Users of this document should verify the applicable data for their specific environment.

Information concerning non-IBM products was obtained from the suppliers of those products, their published announcements or other publicly available sources. IBM has not tested those products and cannot confirm the accuracy of performance, compatibility or any other claims related to non-IBM products. Questions on the capabilities of non-IBM products should be addressed to the suppliers of those products.

All statements regarding IBM's future direction or intent are subject to change or withdrawal without notice, and represent goals and objectives only.

This information is for planning purposes only. The information herein is subject to change before the products described become available. This information contains examples of data and reports used in daily business operations. To illustrate them as completely as possible, the examples include the names of individuals, companies, brands, and products. All of these names are ficticious and any similarity to the names and addresses used by an actual business enterprise is entirely coincidental.

#### COPYRIGHT LICENSE:

This information contains sample application programs in source language, which illustrate programming techniques on various operating platforms. You may copy, modify, and distribute these sample programs in any form without payment to IBM, for the purposes of developing, using, marketing or distributing application programs conforming to the application programming interface for the operating platform for which the sample programs are written. These examples have not been thoroughly tested under all conditions. IBM, therefore, cannot guarantee or imply reliability, serviceability, or function of these programs. The sample programs are provided "AS IS", without warranty of any kind. IBM shall not be liable for any damages arising out of your use of the sample programs.

Each copy or any portion of these sample programs or any derivative work, must include a copyright notice as follows:

© IBM 2010. Portions of this code are derived from IBM Corp. Sample Programs. © Copyright IBM Corp. 2010.

If you are viewing this information softcopy, the photographs and color illustrations may not appear.

#### **Trademarks**

IBM, the IBM logo, and ibm.com are trademarks or registered trademarks of International Business Machines Corp., registered in many jurisdictions worldwide. Other product and service names might be trademarks of IBM or other companies. A current list of IBM trademarks is available on the Web at

"Copyright and trademark information" at www.ibm.com/legal/copytrade.shtml.

Adobe, the Adobe logo, PostScript, and the PostScript logo are either registered trademarks or trademarks of Adobe Systems Incorporated in the United States, and/or other countries.

IT Infrastructure Library is a registered trademark of the Central Computer and Telecommunications Agency which is now part of the Office of Government Commerce.

Intel, Intel logo, Intel Inside, Intel Inside logo, Intel Centrino, Intel Centrino logo, Celeron, Intel Xeon, Intel SpeedStep, Itanium, and Pentium are trademarks or registered trademarks of Intel Corporation or its subsidiaries in the United States and other countries.

Linux is a registered trademark of Linus Torvalds in the United States, other countries, or both.

Microsoft, Windows, Windows NT, and the Windows logo are trademarks of Microsoft Corporation in the United States, other countries, or both.

ITIL is a registered trademark, and a registered community trademark of the Office of Government Commerce, and is registered in the U.S. Patent and Trademark Office.

UNIX is a registered trademark of The Open Group in the United States and other countries.

Java and all Java-based trademarks and logos are trademarks or registered trademarks of Oracle and/or its affiliates.

Cell Broadband Engine is a trademark of Sony Computer Entertainment, Inc. in the United States, other countries, or both and is used under license therefrom.

Linear Tape-Open, LTO, the LTO Logo, Ultrium and the Ultrium Logo are trademarks of HP, IBM Corp. and Quantum in the U.S. and other countries.

Connect:Express®, Connect Control Center®, Connect:Direct®, Connect:Enterprise, Gentran®, Gentran:Basic®, Gentran:Control®, Gentran:Director®, Gentran:Plus®, Gentran:Realtime®, Gentran:Server®, Gentran:Viewpoint®, Sterling Commerce™, Sterling Information Broker®, and Sterling Integrator® are trademarks or registered trademarks of Sterling Commerce, Inc., an IBM Company.

Other company, product, and service names may be trademarks or service marks of others.